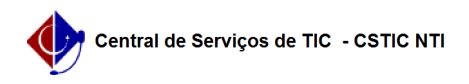

## [como fazer] Como cadastrar/alterar propostas de uma licitação? 11/22/2019 18:08:26

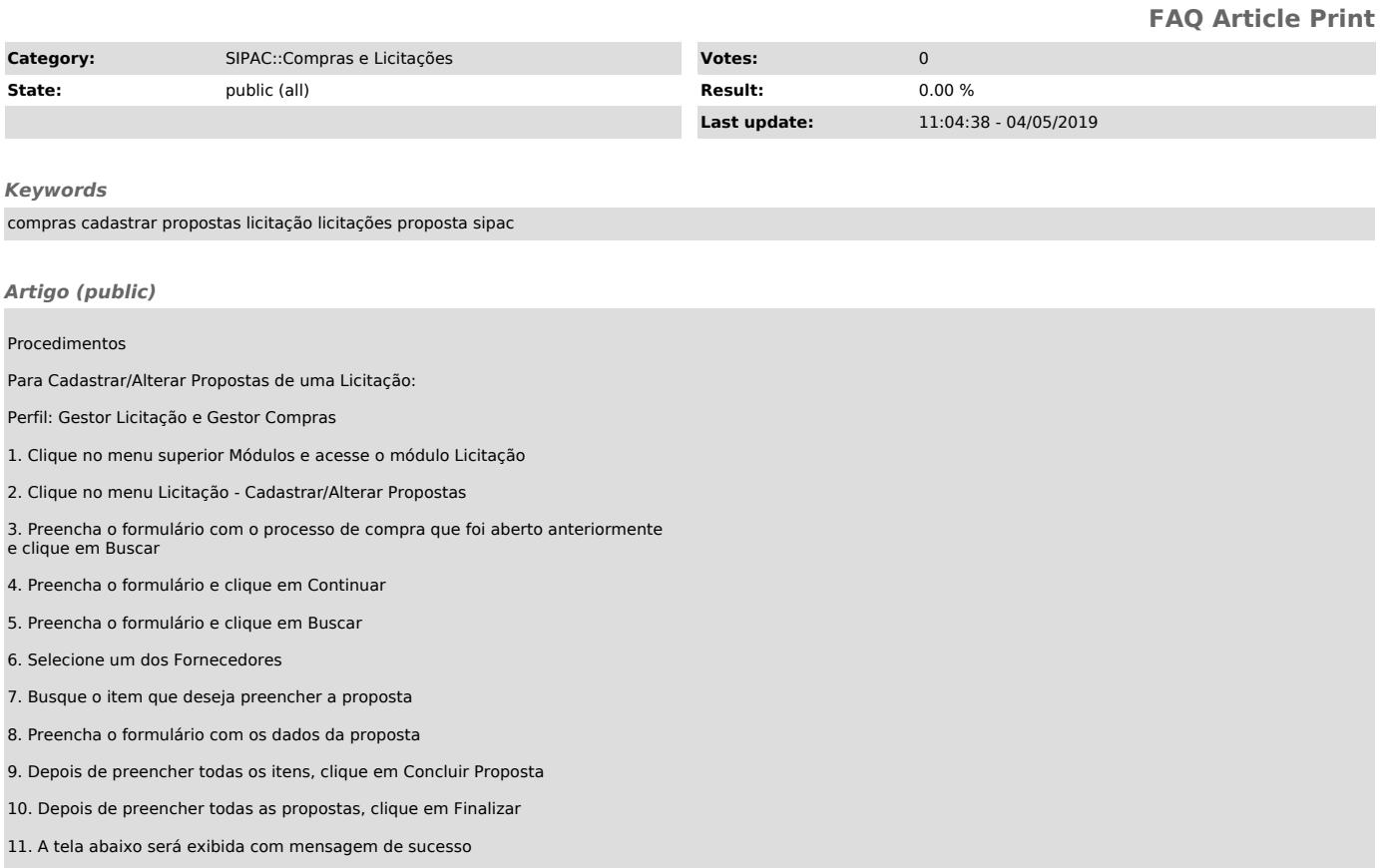